# МОСКОВСКИЙ ФИЗИКО-ТЕХНИЧЕСКИЙ ИНСТИТУТ ОЛИМПИАДА "ФИЗТЕХ" ПО МАТЕМАТИКЕ

#### $11$  класс

ВАРИАНТ 3

ШИФР

Заполняется ответственным секретарём

1. [3 балла] Углы  $\alpha$  и  $\beta$  удовлетворяют равенствам

$$
\sin (2\alpha + 2\beta) = -\frac{1}{\sqrt{17}}; \quad \sin (2\alpha + 4\beta) + \sin 2\alpha = -\frac{8}{17}
$$

Найдите все возможные значения  $tg \alpha$ , если известно, что он определён и что этих значений не меньше трёх.

2. [4 балла] Решите систему уравнений

$$
\begin{cases} 3y - 2x = \sqrt{3xy - 2x - 3y + 2}, \\ 3x^2 + 3y^2 - 6x - 4y = 4. \end{cases}
$$

3. [5 баллов] Решите неравенство

$$
3^{\log_4(x^2+6x)} + 6x \geqslant |x^2+6x|^{\log_4 5} - x^2
$$

- 4. [5 баллов] Окружности  $\Omega$  и  $\omega$  касаются в точке  $A$  внутренним образом. Отрезок  $AB$  диаметр большей окружности  $\Omega$ , а хорда  $BC$  окружности  $\Omega$  касается  $\omega$  в точке  $D$ . Луч AD повторно пересекает  $\Omega$  в точке E. Прямая, проходящая через точку E перпендикулярно  $BC$ , повторно пересекает  $\Omega$  в точке F. Найдите радиусы окружностей, угол  $AFE$  и площадь треугольника  $AEF$ , если известно, что  $CD = \frac{5}{2}$ ,  $BD = \frac{13}{2}$ .
- 5. [5 баллов] Функция  $f$  определена на множестве положительных рациональных чисел. Известно, что для любых чисел а и b из этого множества выполнено равенство  $f(ab) = f(a) + f(b)$ , и при этом  $f(p) = p/4$  для любого простого числа  $p( x )$  обозначает наибольшее целое число, не превосходящее *x*). Найдите количество пар натуральных чисел  $(x, y)$  таких, что  $3 \le x \le 27$ ,  $3 \leq y \leq 27$  и  $f(x/y) < 0$ .
- 6. [5 баллов] Найдите все пары чисел  $(a, b)$  такие, что неравенство

$$
\frac{4x-3}{2x-2} \ge ax + b \ge 8x^2 - 34x + 30
$$

выполнено для всех  $x$  на промежутке  $(1,3]$ .

7. [6 баллов] Дана пирамида  $PQRS$ , вершина  $P$  которой лежит на одной сфере с серединами всех её рёбер, кроме ребра  $PQ$ . Известно, что  $QR = 2$ ,  $QS = 1$ ,  $PS = \sqrt{2}$ . Найдите длину ребра RS. Какой наименьший радиус может иметь сфера, описанная около данной пирамиды?

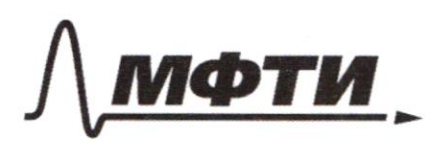

«МОСКОВСКИЙ ФИЗИКО-ТЕХНИЧЕСКИЙ ИНСТИТУТ (НАЦИОНАЛЬНЫЙ ИССЛЕДОВАТЕЛЬСКИЙ УНИВЕРСИТЕТ)»

ШИФР

(заполняется секретарём)

#### ПИСЬМЕННАЯ РАБОТА

 $\sqrt{3}$  $3 \frac{\log_{1}(x^{2}+6x)}{x^{2}+6x}$   $1 x^{2}+6 x \approx 1$ zameria  $a = x^2 + 6x$  $3^{log_7 a}$  +  $a > |a|^{log_7 5}$  = 2  $>0$  (  $0>0$ <br> $\begin{cases} 0>0 \\ \frac{e_{9y}a}{3}+a \geq a \end{cases}$  egy 5 rebrepriaie zameria 6 = log, a  $3^{6} + 4^{6} \times 4^{6.6}$  $3^{6}+4^{6} \ge 5^{6} = 3$ <br>(3)  $\frac{2}{4}(4)^{\frac{5}{2}} \ge (5)^{\frac{6}{2}} = 3$  $(3^{2})^{\frac{6}{2}}+(7^{2})^{\frac{2}{2}}\geq (3+7^{2})^{\frac{6}{2}}<0>$  $652$ obparmial zaillera  $\log_{4} a \leq x$  =  $0 < a \le 16$ ochammal zamene  $0 < X + 6X \le 16 < 2$ <br>  $5 \sum_{X<-6}^{X>0} 2 = 2 X \in E - 8; -6] \cup [0; 2]$  $-8552$ 

 $\sqrt{5}$  $\frac{1}{10}$  because the the 1=  $f(a)$  +  $f(1) = 0$  +  $u f(1) = f(\frac{a}{a}) = f(a) + f(\frac{1}{a}) = f(a) = -f(\frac{1}{a}) = 0$  $f(x) < f(y)$   $f(\frac{x}{y}) < 0 \le x$   $f(x) + f(\frac{y}{y}) < 0 \le x$   $f(x) < f(y)$ rueda 2, 3, 5, 7, 11, 13, 14, 19, 23 moins  $f(z)=0$ ,  $f(z)=0$ ,  $f(s)=\gamma$ ,  $f(z)=\gamma$ ,  $f(11)=2$ ,  $f(13)=3$ ,  $f(14)=4$ ,  $f(19)=4, f(23)=5,$  zrcace and rodycalle  $f(y)=2f(z)=0$ ,  $f(6)=f(2)+f(3)=0$ ,  $f(8)=3f(2)=0$ ,  $f(9)=xf(3)=0$ ,  $t(10)=f(2)+f(5)=1$ ,  $f(12)=2f(2)+f(3)=0$ ,  $f(11)=f(2)+f(3)=1$  $f(15)=f(3)+f(5)=1$ ,  $f(16)=4f(2)=0$ ,  $f(18)=f(2)+2f(3)=0$ ,  $f(z_0) = z f(z) + f(z) = 1,$   $f(z_1) = f(z) + f(z) = 1,$   $f(z_2) = f(z) + f(z_1) = z$  $+(24)=f(3)+3f(2)=0, +(25)=2f(5)=2, +(26)=f(2)+f(13)=3,$  $+(24)=3+(3)=0$ cpegn ruell sm 3 go 27 40 pouruntearem zotates guil 10 uz ruez gypetujuk pabria 0 gue 7 uz rux gypanyme palma 1 gill 3 uz reux opytekujtar pabola 2 gitel 2 uz rues gryseniquel palma 3 gill 2mg reux gryschigue pabria y gua 10g uz raz gyvenym pabria 1 = 7 Koulwiembo nap Manypalbritis x, y, umo 3 ≤ x, y < 24 h palace 7.10+3. (7+10)+2. (3+7+10)+2 (2+3+7+10)+1 (2+2+3+7+10)=  $4.70 + 3.74 + 2.20 + 2.21 + 24 = 229$ Omben: 229.

**X** чистовик черновик (Поставьте галочку в нужном поле)

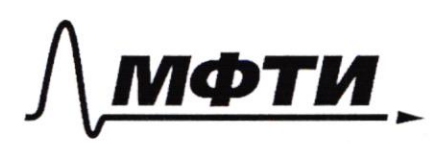

«МОСКОВСКИЙ ФИЗИКО-ТЕХНИЧЕСКИЙ ИНСТИТУТ .<br>(НАЦИОНАЛЬНЫЙ ИССЛЕДОВАТЕЛЬСКИЙ **УНИВЕРСИТЕТ**»

ШИФР

(заполняется секретарём)

#### ПИСЬМЕННАЯ РАБОТА

 $1$  cmp- $\zeta$  sin (2 2 + 2  $\beta$ ) = -  $\frac{2}{10}$  $\epsilon$   $\ge$  $\frac{3}{1}$  sin(22+4p) + sin22 = -  $\frac{3}{14}$  $\begin{array}{l} \frac{1}{\sqrt{2}}\sin(2x+2\beta)=\frac{2}{\sqrt{2}}\sin(2x+2\beta)=\frac{2}{\sqrt{2}}\cos(2x+2\beta)-2x\cos(2x+2\beta)=\frac{2}{\sqrt{2}}(2\pi)\sin(2x+2\beta)=0\end{array}$  $\zeta$  sin(2 2 + 2 /3) = -  $\frac{1}{10}$ <br> $\zeta$  cos(2 /3) =  $\frac{1}{100}$ Cozulomno 2 bapuarema  $\begin{cases} \sin 2\phi = \frac{1}{\sqrt{17}} \\ \cos 2\phi = \frac{1}{\sqrt{17}} \\ \sin 2\phi = 2\phi = \frac{1}{\sqrt{17}} \end{cases}$  $\eta$ MR COSX sina+2 cos2=0<br>mR tg x onpegeuer cos x ≠ 0 = ><br>4 sin x + cos x = 0 = > tg x = = + - 7 2)  $\begin{cases} \cos 2\beta = \frac{9}{147} \\ \sin(2\lambda+2\beta) = \frac{9}{147} \end{cases}$ <br> $= \frac{\cos 2\lambda}{\sin 2\lambda - \frac{9}{147}} = \frac{1}{147}$  $\begin{cases} \cos 2\beta = \frac{4}{\sqrt{32}} \\ \sin 2\beta = \frac{4}{\sqrt{32}} \\ \sin 2\beta = 0 \end{cases} = \int \frac{1}{\sinh 2\phi} d\phi$  $\frac{1052}{517}$  $8 sin x cos x - 1 + 2 sin^2 x =$ 

Х чистовик □ черновик (Поставьте галочку в нужном поле)

 $N$ cmp2 Traxum tg & uo mem nuevauxans ru douce  $3-ex$  znarennu  $(0, -1, -1)$  ne yarobris uz yestebul bil 3 goemuratement =>  $log 2 = 0, -9, -9$ Umbern:  $0, -4, -4$  $1/2$  $\begin{cases} 3y - 2x = \sqrt{3xy-2x-3y+2} <=1, \\ 3x+3y-6x-4y=4 \end{cases}$  $99 - 12x9 + 4x = 3x9 - 2x - 39 + 2$  $3x+3y-6x-yy=y$  $79x - 3y - 2 = 0$  $2x-6y+2=0$ 2 simo reperence  $(X-1)^{2}+(y-\frac{2}{3})=(\frac{1}{3})$ a surgeneranceme rerko zairemums umo svu npoxogiam cepez izening Okpyninsemne => pobro y pemesure Idoznarnu (1, 3) - 0, merku repecteruna ospignerisemen C 4X-39-2=0: A B; CDA 2x-6y+2=0:  $C, D$  marge  $OA = \pm (3, -4) . \frac{5}{3} . \frac{7}{5} . \frac{OB}{5} = \pm (3, -4) . \frac{5}{3} . \frac{2}{5}$  $QC2^{t}(3,-1)\cdot\frac{5}{33}\cdot\frac{7}{170}, QD=1(3,-1)\cdot\frac{5}{3}\cdot\frac{7}{170}, m, k$ 13,-9) & 13,-1)- reappaliest angue bermoni  $4x-3y-20$ u  $2x-3y+1=0$  coombementering A - L ucroitte morine (2-3), (0,2), (1+5 3 - 3 - 1 - 1)<br>(1-5 3 + 3 - ), Vmbem: (2-3), (0,2), (1+5 ), 3 - 5) (1-5 2 + 5

∟ черновик М чистовик (Поставьте галочку в нужном поле)

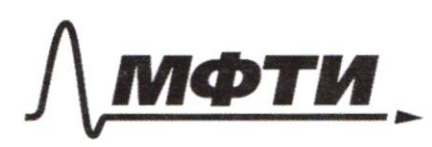

МОСКОВСКИЙ ФИЗИКО-ТЕХНИЧЕСКИЙ ИНСТИТУТ (НАЦИОНАЛЬНЫЙ ИССЛЕДОВАТЕЛЬСКИЙ **УНИВЕРСИТЕТ**»

ШИФР

(заполняется секретарём)

# ПИСЬМЕННАЯ РАБОТА

Ć  $\times$  $O_{\eta}$  $90 - 22$ Kyems O - yening w, LDAO, = 2, morganie EF u BC marga  $\angle Q_1DA=\angle Q_1AD=\alpha$ ,  $n_{1}\kappa Q_1A=Q_1D$ CD2BC, n. e BC-racamedonaa, EX2BC po guioburo  $A C2BC = A C11QD11EF = D ZFEA = ZQDA=Z(AD=Q=)$  $2ABC = 90-22, ZAFE + 2BFE = 2AFB = 90°30, ZEAB = 2EFB$ M. K snuparemed na egny gyny => <AFE=90-<EFB=90-d Hyeme paguye  $8S-R$ , paguye w-r, poige  $\frac{BD}{BD} = \frac{BC}{AB} \left(2\pi x + 1\right) = \frac{9}{2} \left(2\pi x + 1\right) = \frac{9}{2} \left(2\pi x + 1\right) = \frac{78}{2} \left(2\pi x + 1\right) = \frac{12}{2} \left(2\pi x + 1\right) = \frac{12}{2} \left(2\pi x + 1\right) = \frac{12}{2} \left(2\pi x + 1\right) = \frac{12}{2} \left(2\pi x + 1\right) = \frac{12}{2} \left(2\pi x + 1\right) = \frac{12}{2} \left(2\pi x +$ A (=  $\frac{10R}{13}$  = ) cos  $2(AB = \cos 2\lambda = \frac{5}{13}2)$  cos  $\lambda = \frac{\frac{5}{13} + 1}{2} = \frac{9}{73}$ ,<br>
n, k  $\lambda < 90^\circ$  cos  $\lambda = \frac{3}{131}$  = simple - x = 2=) singe -  $\lambda = \cos \lambda = \frac{3}{131}$ .

Х чистовик □ черновик (Поставьте галочку в нужном поле)

Morga & AFE = arcsin 3 Omben: arcein 3  $N_{6}$  $\frac{4X-3}{2X-2}$  a  $X+8 = 8X^{2}-34X+30$  e=)  $\begin{cases} 2a \times 12b-2a-4 \times -26+3 \le 0 \\ 3 \times 16 \times 16 \times 16 \times 30-6 \le 0 \end{cases}$ ra to: (2:3) m. K 2x-220 zacuemnum, umo smo bepus uguer  $m_1 \kappa$  eur  $3 \times -3$  4 - 3 > 0 u eur<br> $3 \times -3$  4 + a)  $\times +30 - 6$  b  $4 \times -20$ , no eem morra ra (1:3), 8 comopõu ara 200 M. K 870 guil Emsporo goemamorro Cornenaria  $814322$  $42aX+(2b-2a-4)X-28+350$  $8 - 39 - a + 30 - 6 \leq 0$  $22 - 102 - 3a + 30 - 660$  $120X+(28-2a-4)X-28+3<0$  $345a+6$ <br> $36+6$ □ черновик **X** чистовик Страница №6

(Нумеровать только чистовики)

(Поставьте галочку в нужном поле)

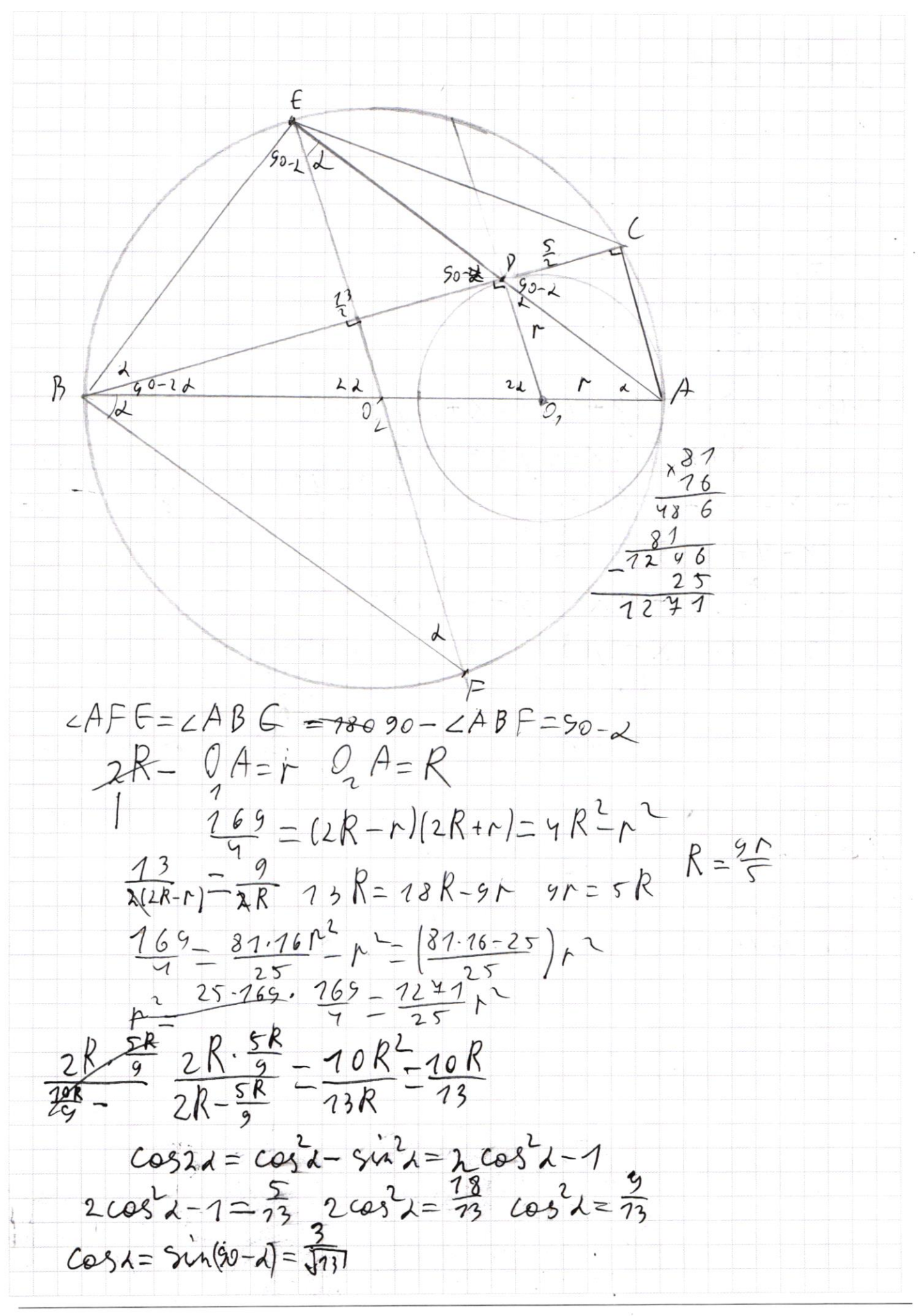

□ черновик □ чистовик (Поставьте галочку в нужном поле)

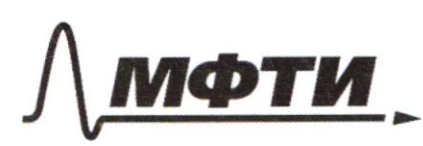

«МОСКОВСКИЙ ФИЗИКО-ТЕХНИЧЕСКИЙ ИНСТИТУТ (НАЦИОНАЛЬНЫЙ ИССЛЕДОВАТЕЛЬСКИЙ УНИВЕРСИТЕТ)»

ШИФР

(заполняется секретарём)

# ПИСЬМЕННАЯ РАБОТА

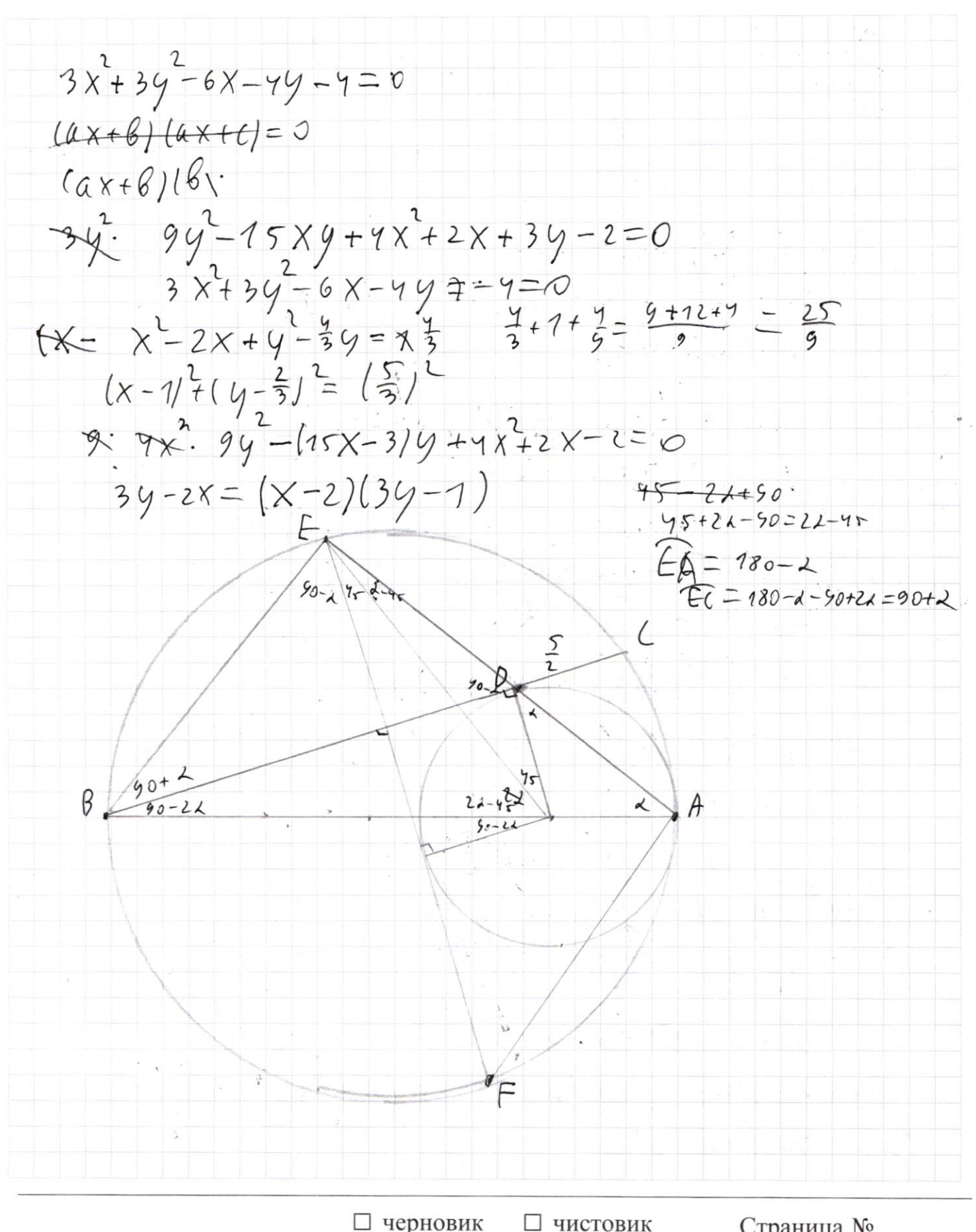

(Поставьте галочку в нужном поле)

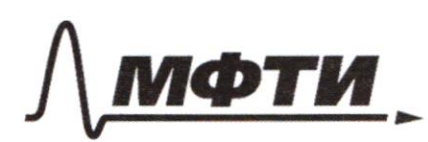

МОСКОВСКИЙ ФИЗИКО-ТЕХНИЧЕСКИЙ ИНСТИТУТ (НАЦИОНАЛЬНЫЙ ИССЛЕДОВАТЕЛЬСКИЙ УНИВЕРСИТЕТ)»

ШИФР

(заподняется секретарём)

# ПИСЬМЕННАЯ РАБОТА

 $sin 2a + sin 2\beta = \frac{3}{2}(cos (1-\beta) cos (1-\beta))$  $snab(\omega_{3}\lambda+snnp\cdot\omega_{5})=[(\omega_{3}\lambda\cdot\omega_{5})\cdot r-\lambda\cdot\lambda\cdot sn_{5})[(\omega_{3}\lambda\cdot\omega_{5})\cdot1\cdot sn\lambda\cdot\lambda\cdot\omega_{7}]=$ =  $cos d - cos \beta - sin^2 d \cdot sin^2 \beta$  $cos(\frac{\pi}{4}d+ \beta)\cdot cos(k-\beta) = cos^{2}d \cdot cos^{2}\beta - sin^{2}d \cdot sin^{2}\beta =$  $= cos^{2}x \cdot cos^{2}x -(1 - cos^{2}x)(7 - cos^{2}x)/2$ 8 Cozz  $4.005$   $\lambda$  + Sind=0  $= 2051.00575 - 1 + 200573 + 1092 4 - 40981 + 84120$  $\frac{4+4}{3}$  $sin 15 + sin 15 = 2 sin(\frac{45+45}{2})$ .  $cos(\frac{45-45}{2})$ Stat + Si sind + sind = 2 sind cost  $sin 2x + sin 2x = \pi sin(\frac{x+1}{2}x sin(x+1)) \cdot cos(x-1)$  $51110052 + 511300000 = (511100000) + (03151100)$  (cosicos) st sure sing  $54m(2d+2/3) = -\frac{1}{448}$  $sin(2x+4y)+44z-2sin(2x+2y)-cos(2y)=-\frac{8}{73}$  $COS2\beta = 2\sqrt{147} = 2 \sin 2\beta = \pm \frac{1}{140}$  $2432777$  $9)$  nn  $2/3 = \frac{1}{\sqrt{3}}$  $sin 2\lambda \cdot \frac{1}{\sqrt{3}} + cos 2\lambda \cdot \frac{1}{\sqrt{3}} = -\frac{1}{\sqrt{3}}$  $45222 - 33222 = -7$  $45412 - 7 + 25412 = -8$  $45422+00321=-1$  $45422+26820=0$  $cos\theta$   $sinh20$  $25n1408220$  $4cos\lambda t sin\lambda = 0$  $tg_{\lambda} = \frac{g_{\lambda\lambda}}{h} = -\frac{1}{2}$  $tg_{12}=-\frac{1}{2}$  $4t$ <br> $4t$ <br> $4t$ <br> $-1$  $454246560$ 

□ чистовик ∟ черновик (Поставьте галочку в нужном поле)

$$
4X-3 \ge 2aX^2-2aX+26X-26 \le 0
$$
  
\n2a  $X^2(26-2a+4)X-26+3 \le 0$   
\n0  $\ge 8X^2-(34+4)X+30-6$   
\n $4a(26-3)$   
\n $2a+26=2a+4-26+3 \le 0$   
\n $8X^2(34+4)(8-2a-1)X-26+3 \le 0$   
\n $8X^2(34+4)(8-20-1)X-26+3 \le 0$   
\n $8X^2(34+4)(8+30-6) \le 0$   
\n $8-0(26-1)X-26+3 \le 0$   
\n $8X^2-34X+30 \le 0$   
\n $8X^2-34X+30 \le 0$   
\n $8X^2-34X+30 \le 0$   
\n $8X^2-34X+30 \le 0$   
\n $8X^2-34X+40 \le 0$   
\n $8X^2-34X+40 \le 0$   
\n $8X^2-34X+40 \le 0$   
\n $8X^2-24X+40 \le 0$   
\n $8X^2-24X+40 \le 0$   
\n $8X^2-24X+30 \le 0$   
\n $8X^2-24X+30 \le 0$   
\n $8X^2-24X+30 \le 0$   
\n $8X^2-24X+30 \le 0$   
\n $8X^2-24X+30 \le 0$   
\n $8X^2-24X+30 \le 0$   
\n $8X^2-24X+30 \le 0$   
\n $8X^2-24X+30 \le 0$   
\n $8X^2-24X+30 \le 0$   
\n $8X^2-24X+30 \le 0$   
\n $8X^2-24X+30 \le 0$   
\n $8X^2-24X+$ 

□ черновик □ чистовик (Поставьте галочку в нужном поле)

Страница  $\mathcal{N}_{\mathcal{Q}}$ (Нумеровать только чистовики)

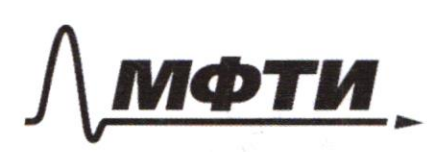

МОСКОВСКИЙ ФИЗИКО-ТЕХНИЧЕСКИЙ ИНСТИТУТ (НАЦИОНАЛЬНЫЙ ИССЛЕДОВАТЕЛЬСКИЙ **УНИВЕРСИТЕТ»** 

ШИФР

(заполняется секретарём)

### НАЯ РАБОТА

 $X = 3$  $\frac{4 \cdot 3 - 5}{6 - 2} = \frac{9}{7}$  $8X^2-34X+30=0$ <br> $9X^2-17X+15=0$  $289$  $\frac{7}{1}$ <br> $x=\frac{7}{1}$ <br> $x=\frac{77}{1}+\frac{77}{1}-3$ <br> $x=\frac{374}{1}-3$ <br> $x=\frac{374}{1}-3$  $x^2 - 6$  $\frac{3 \times 9 - 2x - 3y + 2 = (3y - x)(x - 1)}{x - 9}$ 3 a x = 1 (9+16) =<br>3 days = 1 cog, 3 cog = 2 cog, 3 sin(X+2y) + 5in2x = -32<br>2 days = 1 cog, 5 cog = 2 cog, 3 sin(X+2y) + 5in2x = -37y  $=4.9+16=$ Stransing=  $342a+342b=234114652+25111/368/3$  $\cos_{1}5$   $\theta + 1/a = \log_{1}5 a$  $\frac{log_{1}3}{4} + a \ge |a|$  $f'(a) = log(5) a^{\log(5)-1} log(3) \cdot a^{\log(3)-1}$  $\frac{log_{1}3}{1+0} > a^{log_{1}5}$  $0 \ge a^{log_1 5} - 8 a^{log_2 3} - a$  $a=0$   $b=$   $\log \frac{5}{7}$   $\log_1 a$  $a^{29\sqrt{7}}-a^{29\sqrt{7}}-17.0$ <br>  $(\frac{5}{4})^8-(\frac{3}{4})-170=32$ <br>  $(\frac{5}{4})^8-(\frac{3}{4})-170=32$ <br>  $(3+9)^8$ <br>  $(3+9)^8$ <br>  $(10+\frac{1}{2})^2+(3^2)^2=0$  $60 - 0$  $5^{8} \ge 4^{6} + 3^{6}$  $622$ 

□ чистовик □ черновик (Поставьте галочку в нужном поле)

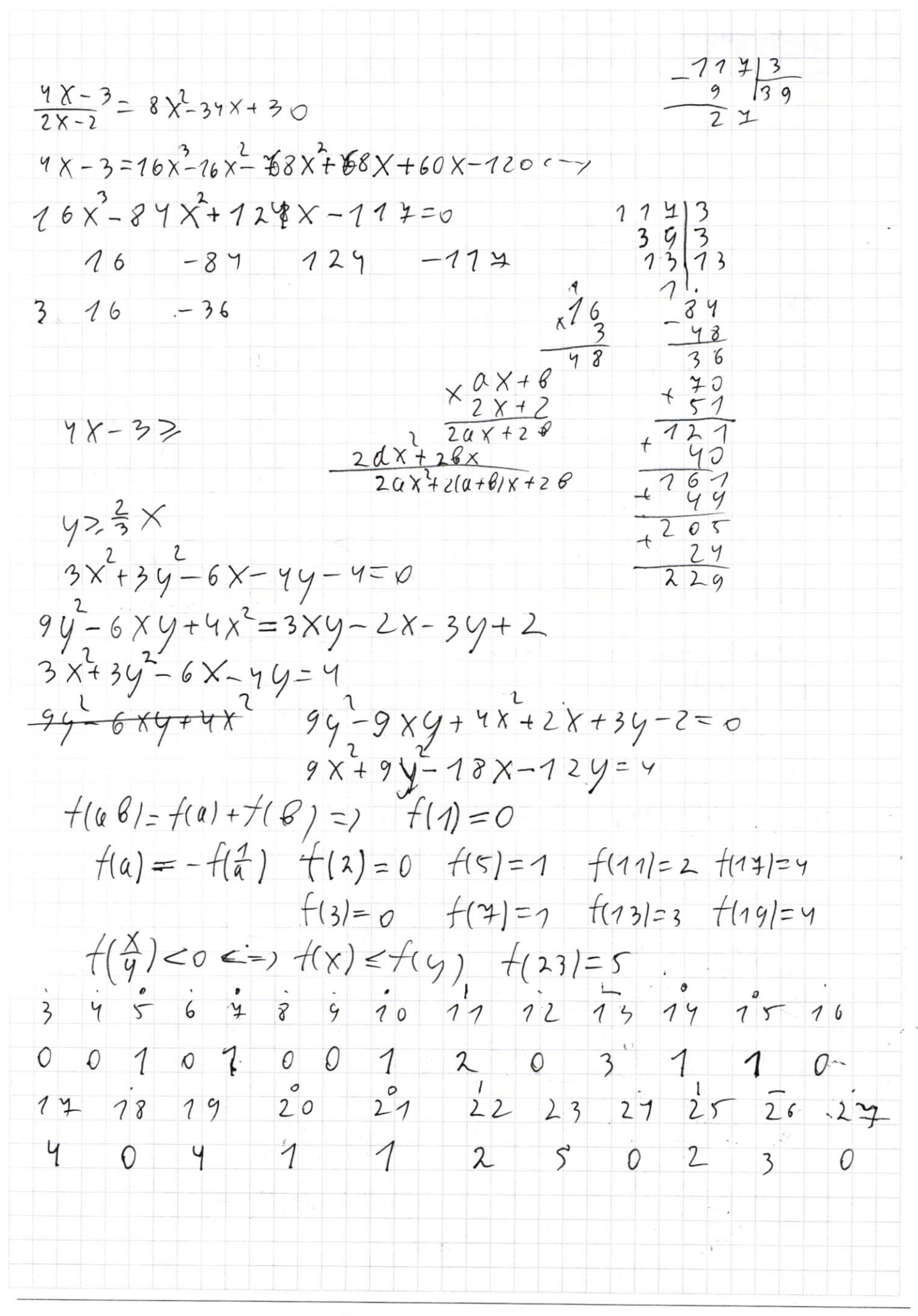

□ черновик □ чистовик (Поставьте галочку в нужном поле)

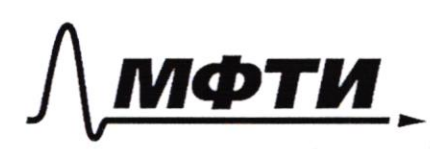

«МОСКОВСКИЙ ФИЗИКО-ТЕХНИЧЕСКИЙ ИНСТИТУТ (НАЦИОНАЛЬНЫЙ ИССЛЕДОВАТЕЛЬСКИЙ **УНИВЕРСИТЕТ**»

ШИФР

(заполняется секретарём)

#### ПИСЬМЕННАЯ РАБОТА

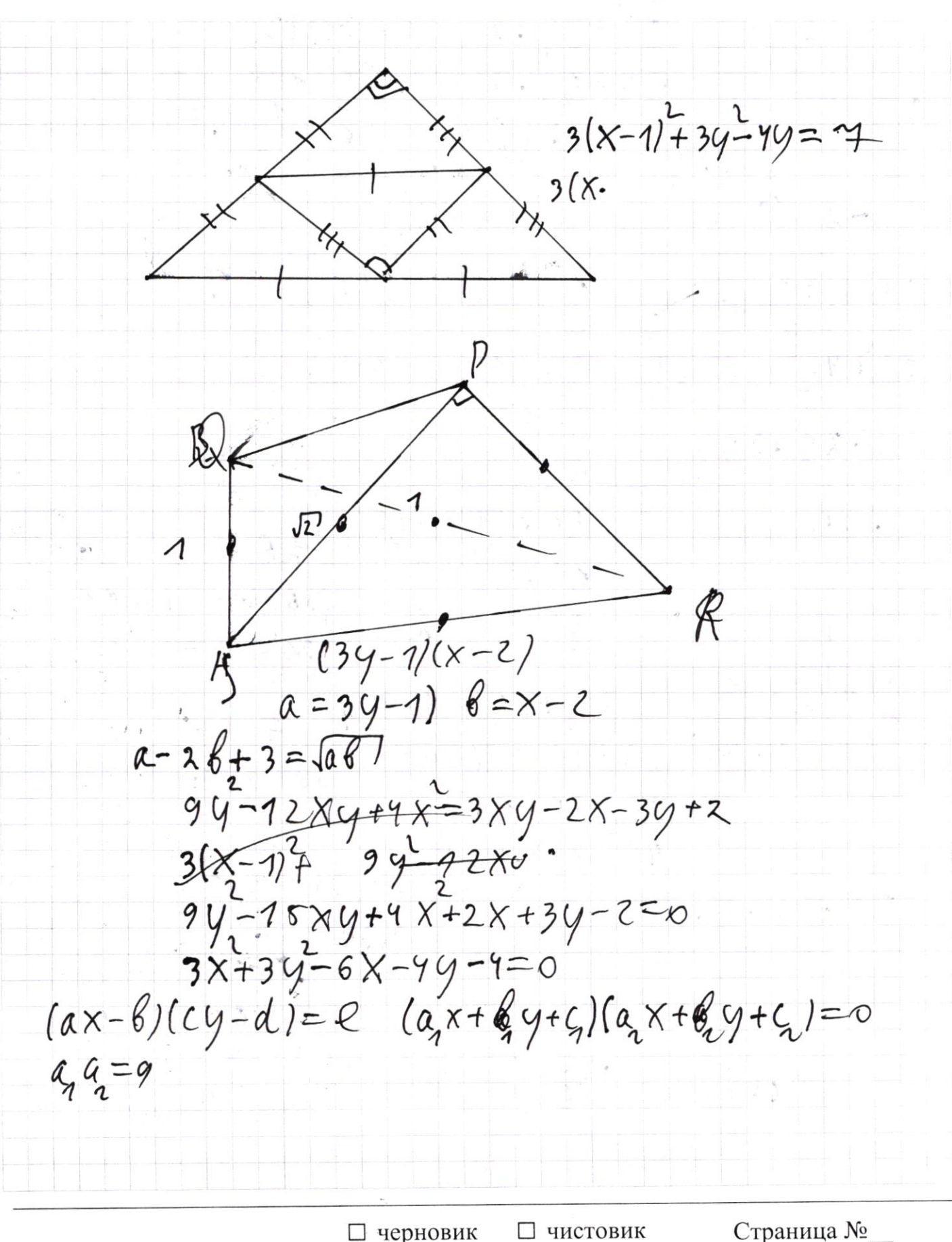

(Поставьте галочку в нужном поле)

(Нумеровать только чистовики)

 $97 - 158y + 47 + 28 + 39 - 2 = 0$  $(2x + 6y + 6)(2x + 6y + 6) = 0$  $36c^{2}+46=306C$  $360 - 86 = 126C$  $6929$   $0924$   $6929$  $862 + 128c = 306c - 482$  $c_1$   $c_2$  - 2  $a_1$   $c_1$   $a_2$   $a_3$   $a_1$   $a_2$   $a_3$   $a_3$   $a_3$   $a_3$   $a_3$   $a_3$   $a_3$   $a_3$   $a_3$   $a_3$   $a_3$   $a_3$   $a_3$   $a_3$   $a_3$   $a_3$   $a_3$   $a_3$   $a_3$   $a_3$   $a_3$   $a_3$   $a_3$   $a_3$   $a_3$   $a_3$   $a_3$   $a_3$   $1262188c=0$  $a_{a}a=4$  $\&2 \frac{186}{72} - \frac{36}{2}$  3  $c = 28$  $6829$   $(a+6y+6)(a+7)=0$ <br> $662-2$   $(a+6y+6)(a+7)(a+8)=-0$  $6, 6, +6, 6 = \frac{28}{3} + \frac{96}{8} = 3$  $\frac{9a}{b} + \frac{4b}{a} = -75$  $9a^{2}+4b^{2}=-15a_{1}b_{2}a_{2}=4$  $a = \frac{7}{9}$  $a = b$  $\frac{6}{1}6^{2}=9$  $95 - 28 = 365$  $AC_{1}C_{2}=-2$  $a, b + a, b = -15$ <br> $a + b, c = 3$ <br> $a + b, c = 3$ <br> $a + 2b, c = 3$ <br> $a + c, c = 3$  $\frac{9a}{6}$  +  $\frac{4b}{a}$  = -15  $-\frac{26}{9}+ \frac{96}{9} = 3$  $-\frac{2e}{c_1}+\frac{4c_4}{c_2}$ <br>gatt  $9a^{2}+9b^{2}-15a b$  $46^{2}-26^{2}=26^{2}$  $96 - 28 = 38C$  $4C - 2a^2 = 2aC$  $8 = -30 = -30$  $2c - a + aC - 2c = 0$  $9a^{2}+12a^{2}$  =  $a=-2C$  $1/a = C$   $9a + 4b^2 = -15a^2$  $9a^{2}-2b^{2}=3a6$  $8360 + 46 = 306C$  $65788209822877888$  $96 - 28 = 360$  $41^2 - 81^2 = -46^2$ 

□ чистовик □ черновик (Поставьте галочку в нужном поле)

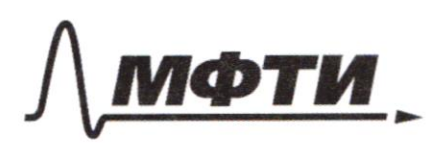

МОСКОВСКИЙ ФИЗИКО-ТЕХНИЧЕСКИЙ ИНСТИТУТ НАЦИОНАЛЬНЫЙ ИССЛЕДОВАТЕЛЬСКИЙ **УНИВЕРСИТЕТ**»

ШИФР

(заполняется секретарём)

### ПИСЬМЕННАЯ РАБОТА

 $a = -26$   $6 = \frac{36}{2}$  $4-2$ <br> $4-2$ <br> $4-2$ <br> $4-2$ <br> $4-2$ <br> $4-2$ <br> $4-2$ <br> $5-2$ <br> $6-2$ <br> $6-2$ <br> $6-2$ <br> $6-2$ <br> $6-2$ <br><br> $6-2$ <br><br> $6-2$ <br><br><br><br><br><br><br><br><br><br><br><br><br><br>  $-2x+3. -2x+1,5y+1=0$  $-2X+6Y-2=0$  $2x-6y+2=0$  $x+y-2x-\frac{49}{3}-\frac{4}{3}=0$ <br>  $(x-1)+(y-\frac{29}{3})=\frac{4}{3}+1+\frac{4}{9}=-12+9+$  $(1, \frac{2}{3})$   $4-2-2$  $2-6\cdot\frac{2}{3}+2=0$  $(3, -1) \cdot \frac{5}{3} \cdot \frac{7}{40} = (7 - \frac{9}{3}) (-7, \frac{9}{3})$ <br> $(3, -1) \cdot \frac{5}{3} \cdot \frac{7}{40} = \frac{1}{100} [\sqrt{2}, \frac{1}{30}]$  $(1, -\frac{4}{3})$  $\left(\frac{5}{\sqrt{10}}\right)$  ,  $-\frac{5}{3\sqrt{10}}$ Страница № □ черновик □ чистовик (Нумеровать только чистовики)

(Поставьте галочку в нужном поле)

 $\overline{\ell}$  $\frac{1}{2}$  $\mathcal{M}_{\mathcal{A}}$  $M_{\eta}$ R  $rac{1}{\sqrt{2}}$  $M_{\gamma}$  $M_{12}$ <br>
< M, M, M M, L PC<br>
PRISR  $\cancel{p}$ □ черновик □ чистовик Страница № (Поставьте галочку в нужном поле)

(Нумеровать только чистовики)

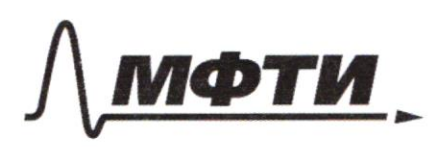

«МОСКОВСКИЙ ФИЗИКО-ТЕХНИЧЕСКИЙ ИНСТИТУТ<br>(НАЦИОНАЛЬНЫЙ ИССЛЕДОВАТЕЛЬСКИЙ<br>УНИВЕРСИТЕТ)»

ШИФР

(заполняется секретарём)

# ПИСЬМЕННАЯ РАБОТА

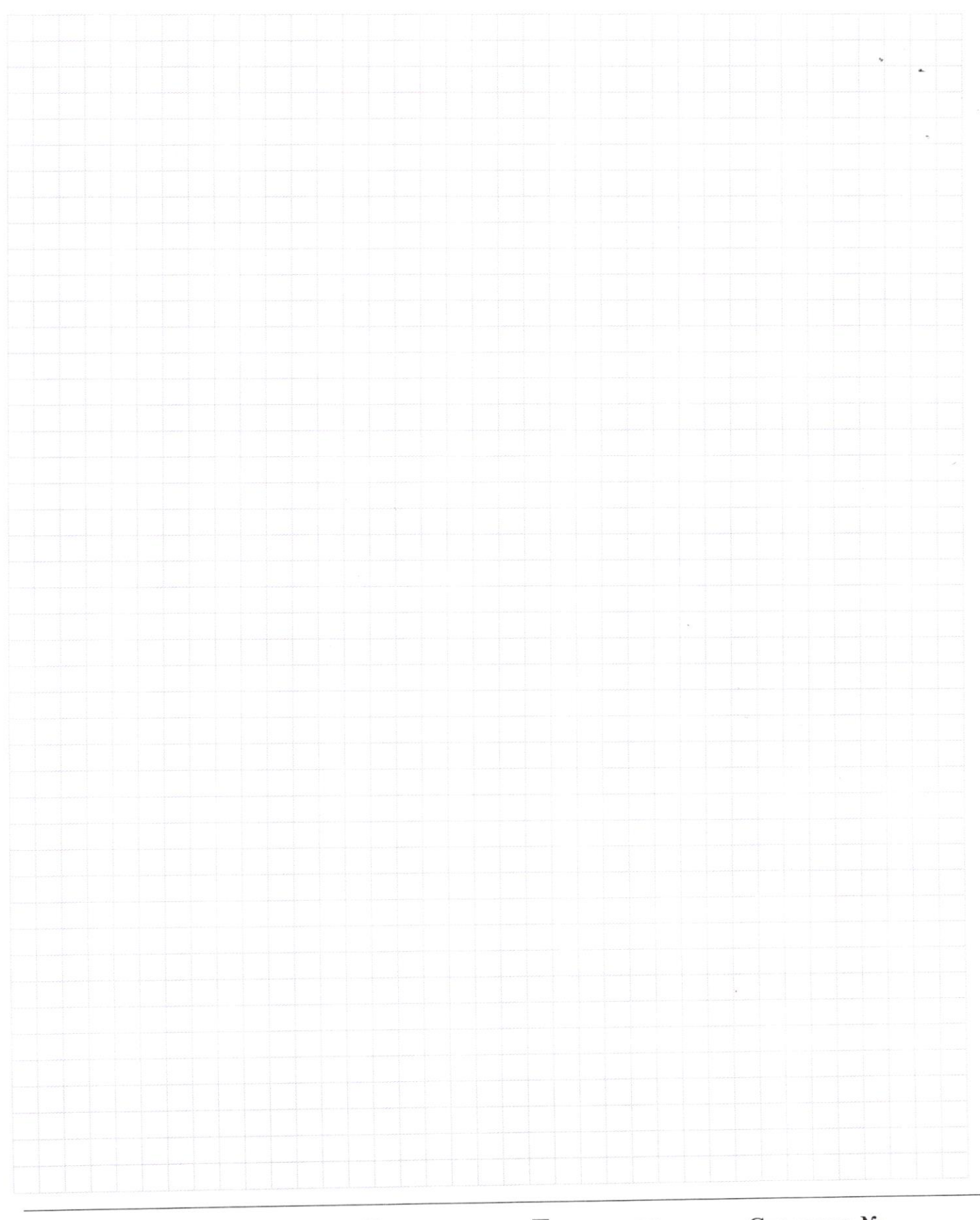

□ черновик □ чистовик (Поставьте галочку в нужном поле)

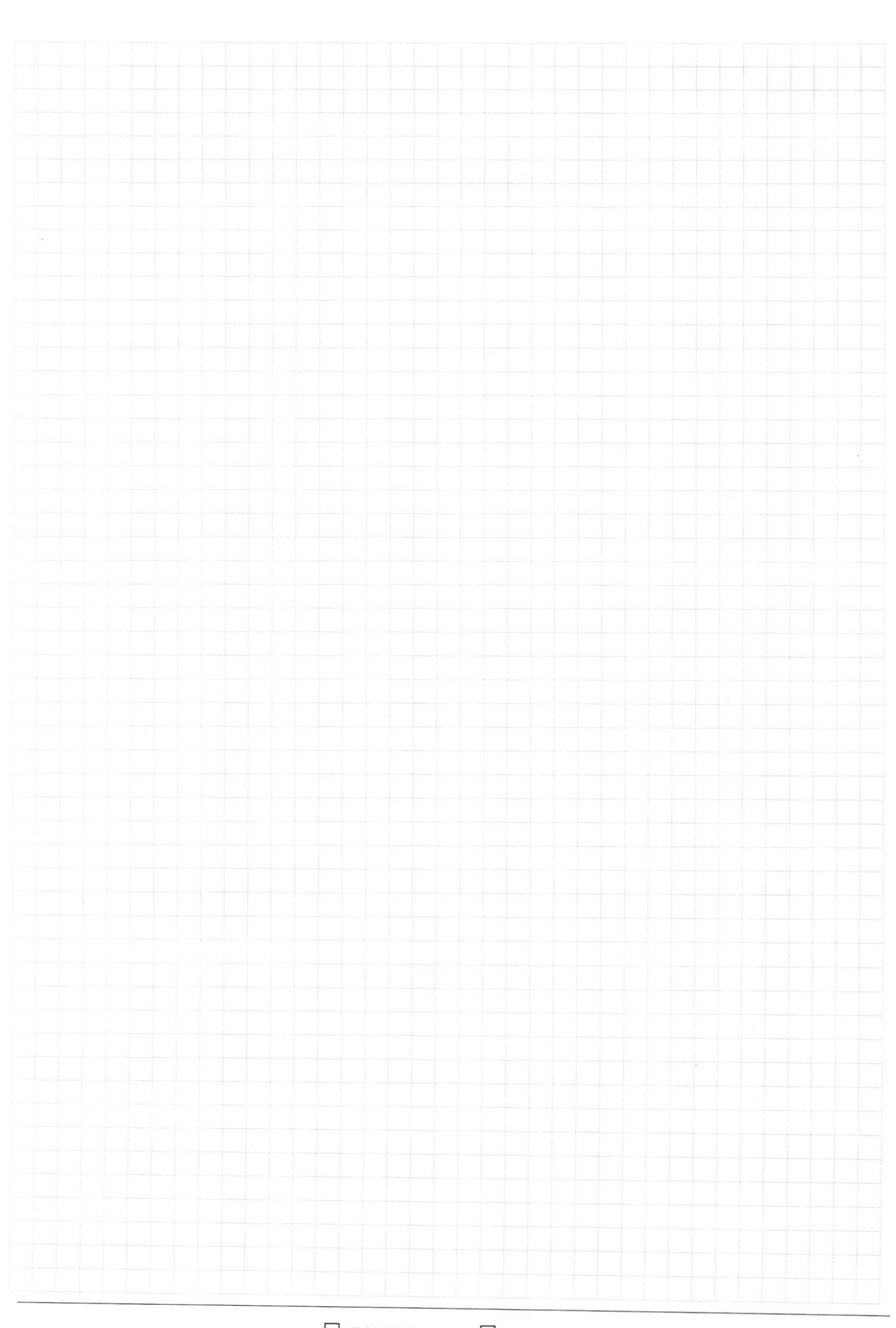

 $\Box$ черновик □ чистовик (Поставьте галочку в нужном поле)

Страница $\mathcal{N}_{\!\!\!\!\!\!\!\!\!\!\ {}^{\mathcal{Q}}\! \!}$  (Нумеровать только чистовики)